## **PROGRAMACIÓN DIDÁCTICA DEL MÓDULO**

# **APLICACIONES INFORMÁTICAS PARA EL COMERCIO**

Familia Profesional: Comercio y Marketing

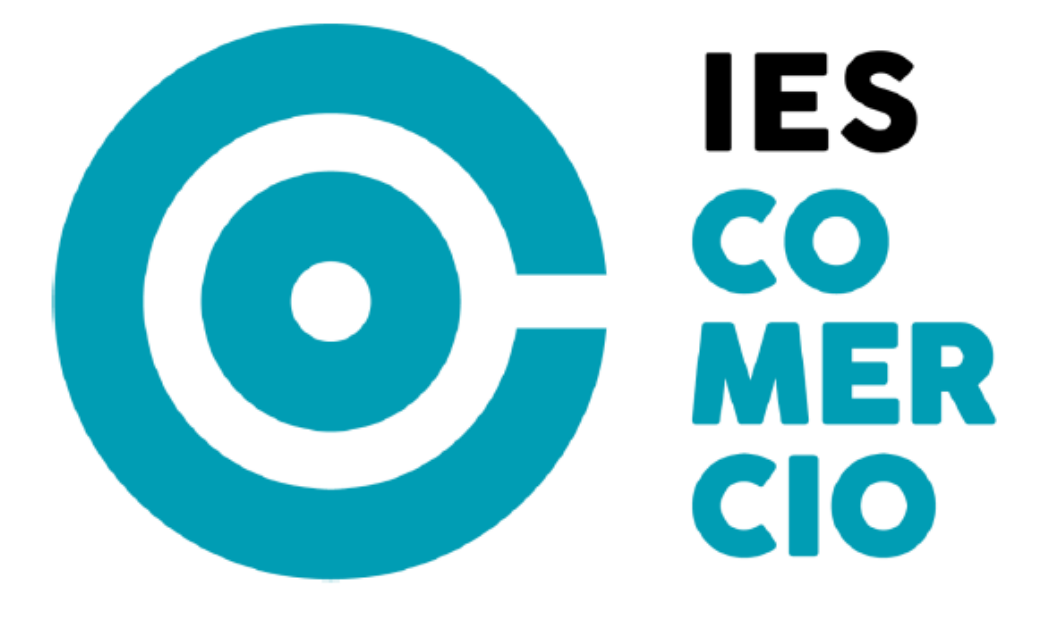

CFGM ACTIVIDADES COMERCIALES 1 ER CURSO AÑO ACADÉMICO: 2023 – 2024 Profesora: Iván López Villar

## Contenido

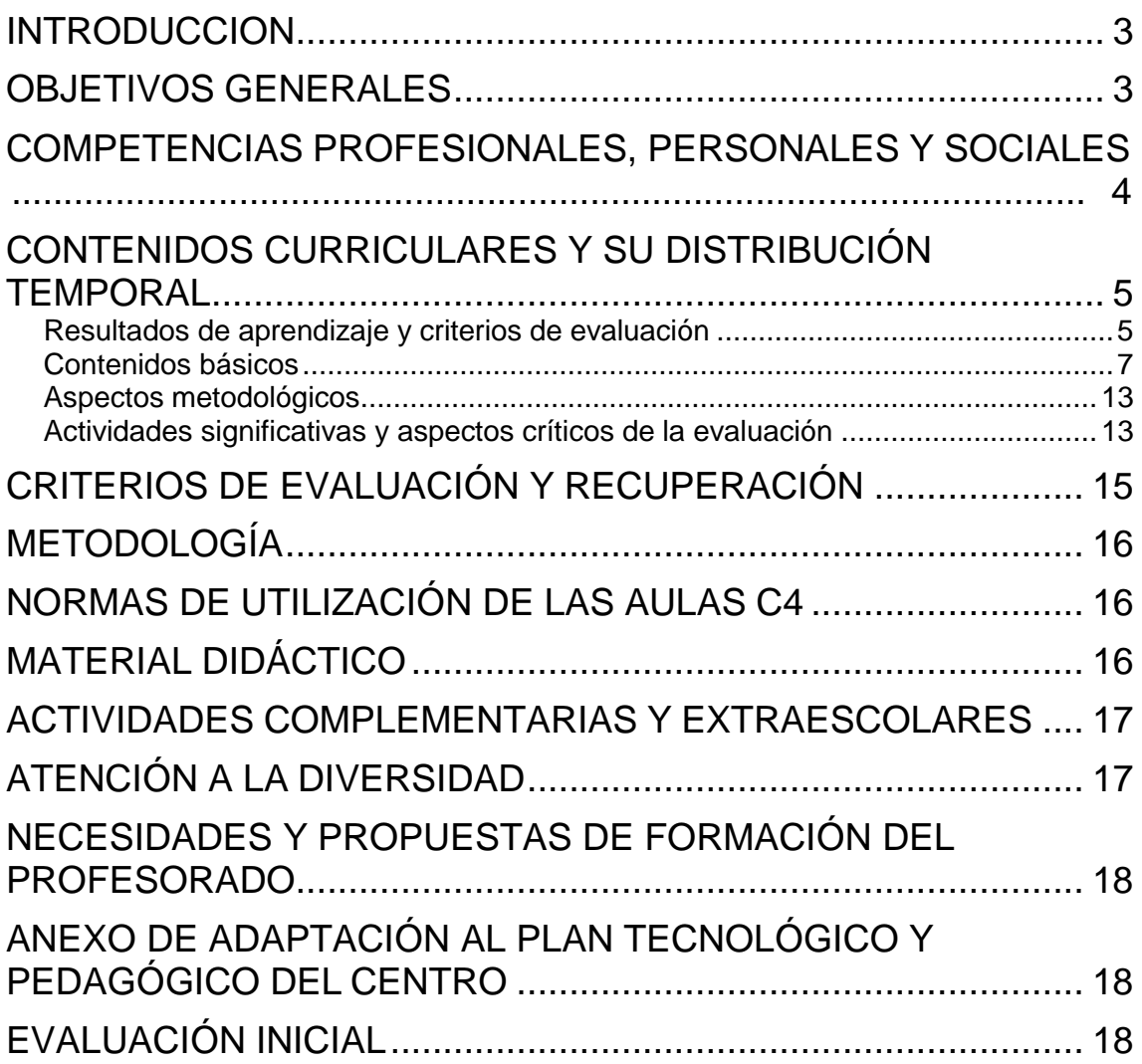

## <span id="page-2-0"></span>**INTRODUCCION**

El módulo de «Aplicaciones informáticas para el comercio» pertenece al ciclo formativo de grado medio «Técnico en Actividades Comerciales», perteneciente a la familia de Comercio yMarketing.

El Ciclo Formativo de Técnico en Actividades comerciales en la CCAA de La Rioja, viene regulado por la orden 10/2014, de 27 de agosto, por la que se establece el Currículo del Ciclo Formativo de Técnico en Actividades Comerciales y su aplicación en la Comunidad Autónomade La Rioja. (BOR 03/09/2014)

Los cambios tecnológicos de carácter digital que se han producido en los últimos años a nivel mundial, principalmente en el ámbito de las telecomunicaciones con la generalización del uso de internet, ha provocado un flujo adicional de información que debe ser aprovechado por las empresas para generar valor añadido en la calidad de los productos y servicios ofrecidos, así como una mayor eficacia en su relación con otras empresas y/o clientes, entre las que se pueden mencionar:

- El uso del software de ofimática para la gestión de las operaciones comerciales.
- El uso generalizado de internet para realizar comunicaciones y gestiones vía correo electrónico.
- El uso de medios y sistemas de comunicación digitales para desarrollar diferentes acciones de comercio electrónico y promoción.
- El uso de medios de comunicación digitales seguros para realizar transacciones comerciales y gestión de documentos de forma fiable, segura yconfidencial.

## <span id="page-2-1"></span>**OBJETIVOS GENERALES**

La competencia general de este título consiste en desarrollar actividades de distribución y comercialización de bienes y/o servicios, y en gestionar un pequeño establecimiento comercial, aplicando las normas de calidad y seguridad establecidas, y respetando la legislación vigente.

Entre los objetivos generales que tiene el ciclo formativo y que están ligados con el módulomencionaremos los siguientes:

- Conocer los sistemas informáticos que se utilizan en el comercio.
- Aprender a utilizar el teclado y adquirir velocidad y destreza.
- Conocer el funcionamiento básico de un ordenador, sus componentes yperiféricos.
- Acercamiento al sistema operativo Windows
- Conocer los tipos de redes que existen y aprender a configurar las LAN ygrupos de trabajo.
- Manejarse en Internet con soltura y seguridad.
- Utilizar el correo electrónico para enviar y recibir mensajes.
- Utilizar el procesador de textos Word de Microsoft, desde sus funciones básicas hasta las más complejas.
- Conocer aspectos básicos del procesador de textos Writer de OpenOffice.
- Trabajar con la hoja de cálculo Excel de Microsoft desde susfunciones esenciales hasta las herramientas más avanzadas.
- Conocer las funciones básicas de la hoja de cálculo Calc, de OpenOffice.
- Creación y utilización de bases de datos relacionales con Microsoft Access.
- Creación y diseño de materiales gráficos y publicitarios.
- Aprender a utilizar PowerPoint 2007 para presentaciones publicitarias y de negocios.
- Conocer las tareas administrativas que podemos realizar por vía telemática.

## <span id="page-3-0"></span>**COMPETENCIAS PROFESIONALES, PERSONALES Y SOCIALES**

Alcanzar los objetivos mencionados en el punto anterior supone para los alumnos/as la adquisición de las siguientes realizaciones profesionales:

- Conocer el funcionamiento de los equipos informáticos y del sistema operativo.
- Aplicar y ejecutar procedimientos que garanticen la integridad, seguridad, disponibilidad y confidencialidad de la información.
- Utilizar los servicios disponibles en la red para la búsqueda de la información.
- Aplicar las prestaciones del correo electrónico en los procesos de recepción, emisión y registro de información.
- Utilizar aplicaciones informáticas de bases de datos que permiten localizar, consultar, actualizar y presentar la información.
- Elaborar y utilizar hojas de cálculo con habilidad en el tratamiento de datos.
- Utilizar el procesador de texto y/o programas de autoedición con exactitud y destreza en la elaboración de documentos.
- Utilizar aplicaciones de presentaciones gráficas para presentar documentación en diferentes soportes integrando objetos de distintanaturaleza.

Las ocupaciones y puestos de trabajo más relevantes unas vez superado el Ciclo Formativo deActividades Comerciales son los siguientes:

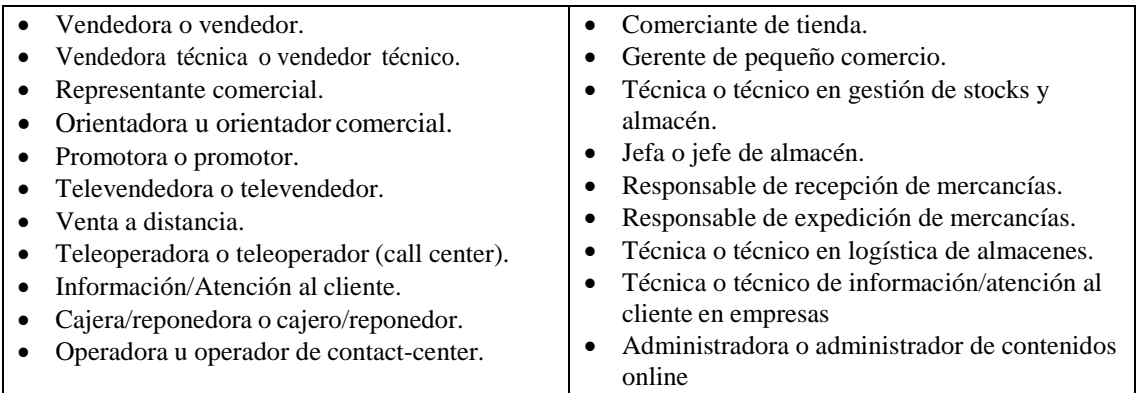

## <span id="page-3-1"></span>**CONTENIDOS CURRICULARES Y SU DISTRIBUCIÓN TEMPORAL**

Según la Orden 12/2014, de 27 de agosto, que establece el currículo de este ciclo

formativo, los contenidos mínimos para que el alumno pueda alcanzar las competencias y los objetivosque establecen las enseñanzas son:

#### <span id="page-4-0"></span>**Resultados de aprendizaje y criterios de evaluación**

**1.** Maneja a nivel de usuario sistemas informáticos empleados habitualmente en el comercio, utilizando el *hardware* y el *software* más común.

#### Criterios de evaluación:

- a) Se han examinado los componentes físicos de un ordenador.
- b) Se han considerado las características y funcionamiento de los equipos informático-electrónicos específicos para el comercio.
- c) Se ha manejado un sistema operativo basado en el uso de ventanas.
- d) Se han gestionado los archivos de información mediante sistemas operativos.
- e) Se ha configurado una red doméstica.
- f) Se han protegido los equipos de virus, correo basura y otros elementos indeseables.
- g) Se han realizado operaciones rutinarias de mantenimiento de los equipos.
- h) Se han descargado y utilizado aplicaciones de visualización e impresión de datos.
	- **2.** Utiliza la red Internet y los servicios que la componen, manejando programas de navegación, correo electrónico y transferencia de archivos, entre otros.

#### Criterios de evaluación:

- a) Se han identificado los conceptos esenciales de funcionamiento y uso de la red, y lascaracterísticas propias de las intranets y las extranets.
- b) Se han evaluado y configurado los distintos sistemas de conexión a la red.
- c) Se han utilizado los principales programas navegadores para moverse por la red.

d) Se han realizado búsquedas selectivas de información mediante aplicaciones específicas y buscadores especializados por temas.

e) Se ha utilizado el correo electrónico directamente desde la web.

f) Se han empleado programas de cliente de correo electrónico para gestionar el envío yrecepción de mensajes.

g) Se ha identificado el protocolo de red para la transferencia de archivos (FTP) desde unequipo cliente a un servidor.

h) Se han implantado medidas de seguridad para proteger los equipos de intrusiones externas.

**3.** Confecciona materiales informativos y publicitarios, utilizando técnicas de diseño gráfico.

#### Criterios de evaluación:

a) Se han diseñado materiales de comunicación en soportes gráficos.

b) Se ha realizado la composición y formato del material, respetando principios de

armonía, proporción, equilibrio y simetría, entre otros.

c) Se han aplicado principios de asociación psicológica de imágenes, contenidos, semejanza, continuidad y simetría, entre otros.

d) Se han empleado técnicas de diseño y autoedición relativas a percepción visual, legibilidad y contrastes de color, entre otros.

e) Se han diseñado materiales gráficos de imágenes, manteniendo una distribuciónequilibrada de todos los elementos.

f) Se ha utilizado diverso *software* multimedia para la edición de imágenes y sonidos, y parala grabación de sonidos.

g) Se han efectuado trabajos publicitarios y promocionales en Internet.

**2.** Realiza tareas de manipulación de textos y de presentación de textos, imágenes y gráficos enforma continua, empleando programas para la automatización de los trabajos y actividades específicas del comercio.

#### Criterios de evaluación:

a) Se han editado todo tipo de escritos informativos y publicitarios, por medio de aplicaciones específicas de tratamiento y corrección de textos.

b) Se han utilizado herramientas especializadas de generación de textos a través deutilidades de edición.

c) Se han ordenado los textos e ilustraciones para efectuar una correcta maquetación de loscontenidos.

d) Se han elaborado índices temáticos, alfabéticos y de ilustraciones.

e) Se han diseñado presentaciones publicitarias y de negocios con texto esquematizado,animaciones de texto e imágenes importadas.

f) Se han diseñado presentaciones maestras que sirvan de base para la creación de otraspresentaciones.

g) Se han manejado aplicaciones de autoedición que nos permiten diseñar y maquetar páginas con textos y elementos gráficos diversos, destinados a servir como material de *marketing*.

**5.** Realiza cálculos matemáticos con hoja de cálculo y tratamiento de datos con gestores de bases de datos, utilizando programas para la automatización de las actividades comerciales.

#### Criterios de evaluación:

a) Se han realizado cálculos matemáticos en diversas áreas de la empresa como administración, finanzas y producción, entre otras.

b) Se han definido las fórmulas para automatizar la confección de diversos documentosadministrativos, tales como albaranes y facturas, entre otros.

c) Se han utilizado funciones matemáticas para calcular ingresos, costes, y resultadoseconómico-financieros.

d) Se han tratado y filtrado listas de datos con la hoja de cálculo.

- e) Se han creado ficheros de bases de datos relacionales que pueden ser fácilmente consultadas.
- f) Se han extraído informaciones a través de la consulta combinada de varias tablas de datos.
- g) Se ha diseñado formularios para la inclusión de datos en sus tablas correspondientes.

h) Se han elaborado informes personalizados de los registros de la base de datos paraimprimirlos.

**6.** Realiza la facturación electrónica y otras tareas administrativas, de forma telemática,utilizando en cada caso el *software* específico.

#### Criterios de evaluación.

- a) Se han identificado los formatos electrónicos de factura.
- b) Se ha establecido la transmisión telemática entre ordenadores.

c) Se ha garantizado la integridad y autenticidad de las transmisiones telemáticas a través de unafirma electrónica reconocida.

- d) Se han utilizado aplicaciones específicas de emisión de facturas electrónicas.
- e) Se han realizado tareas administrativas *online* con organismos públicos y privados.

f) Se han cumplimentado documentos con las obligaciones fiscales a las que están sujetas lasoperaciones de compraventa de productos o servicios.

- g) Se ha practicado con simuladores de recursos de la administración tributaria.
- h) Se han realizado prácticas con simuladores de banca *online*.

#### **Contenidos básicos**

<span id="page-6-0"></span>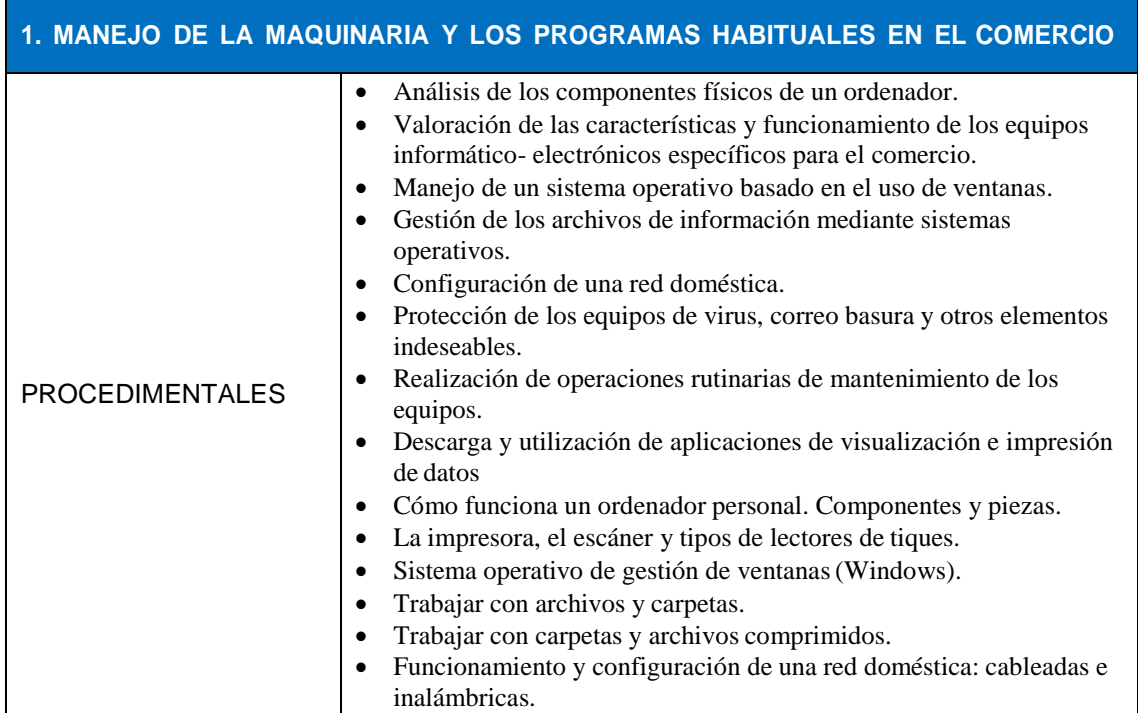

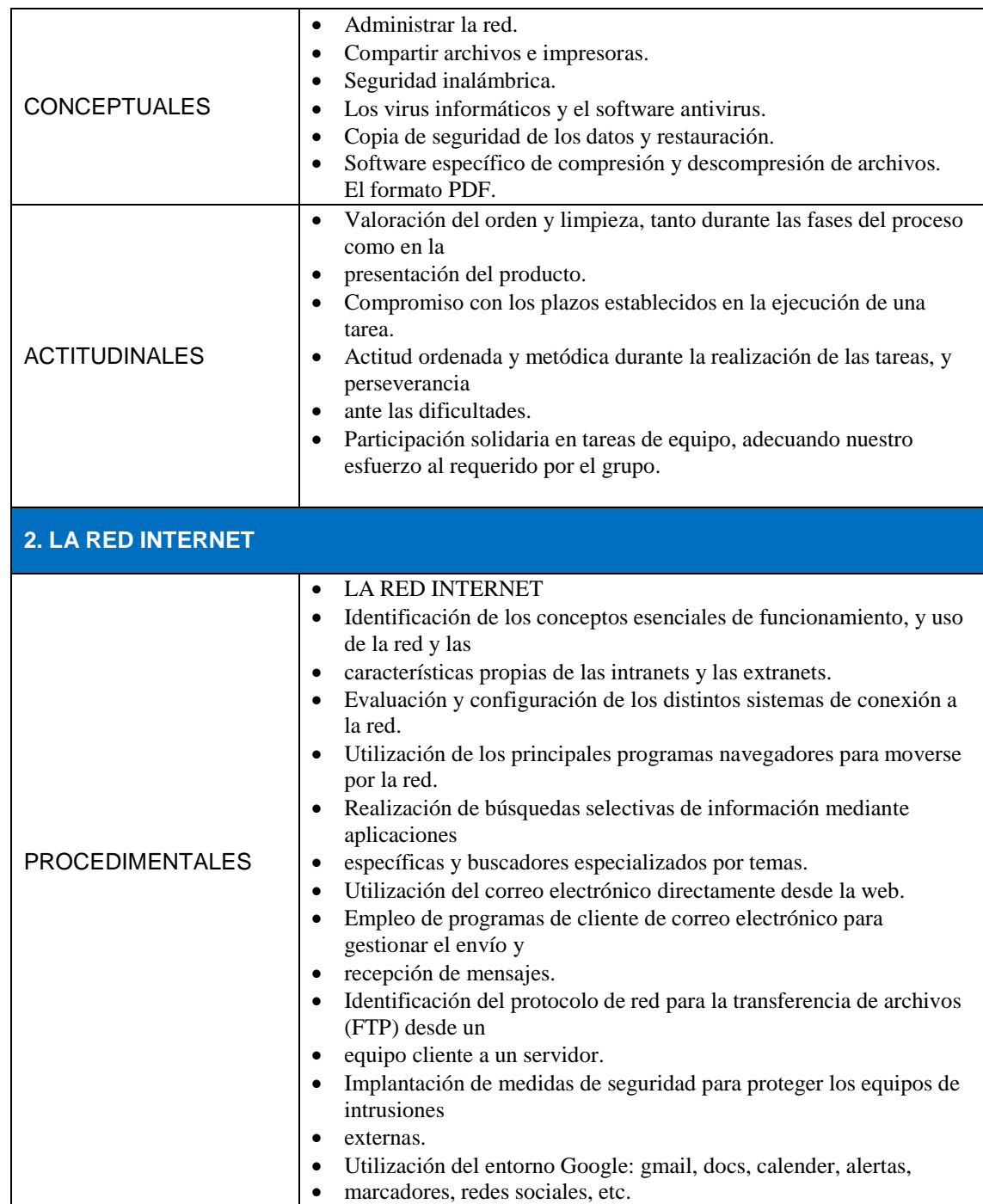

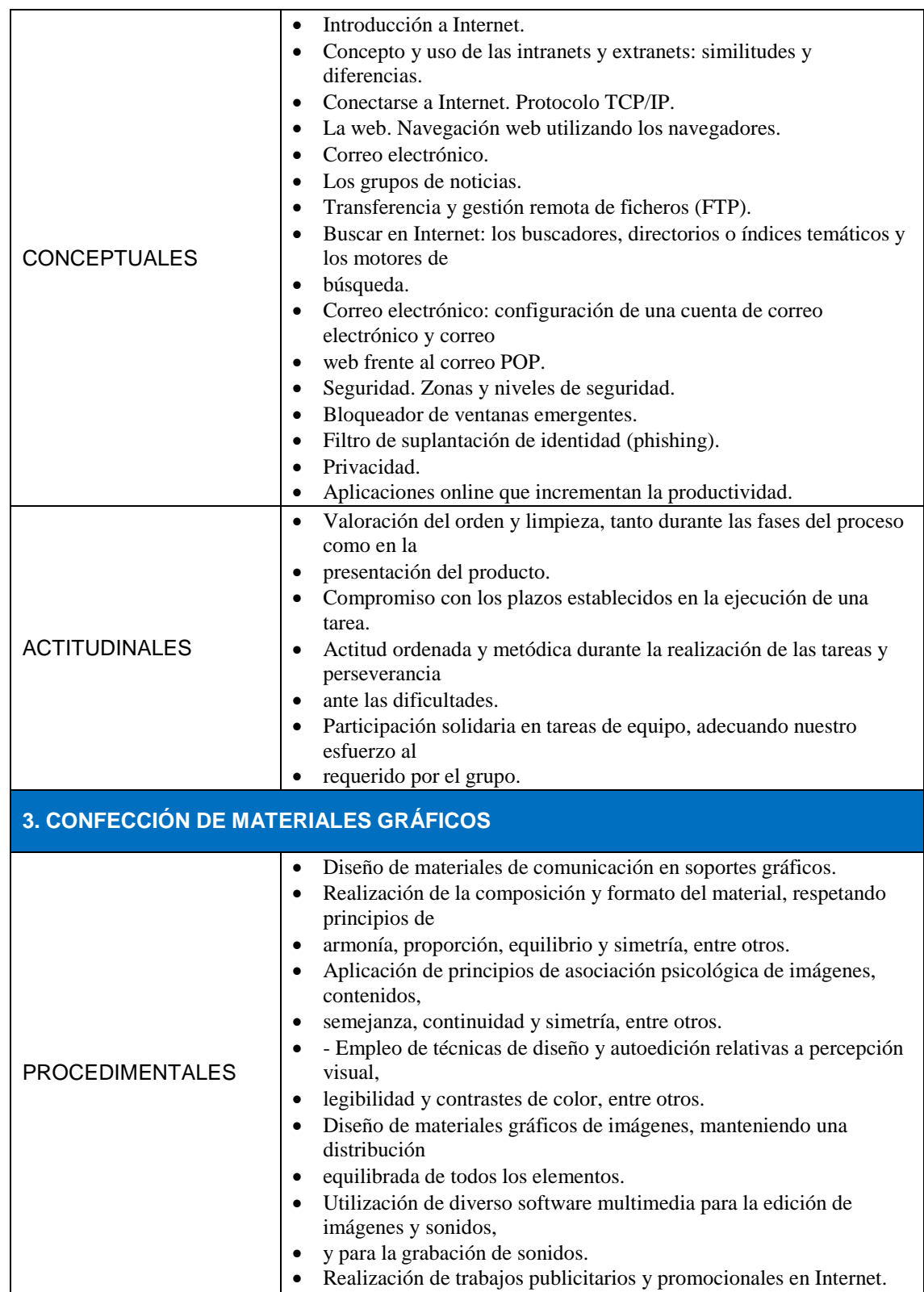

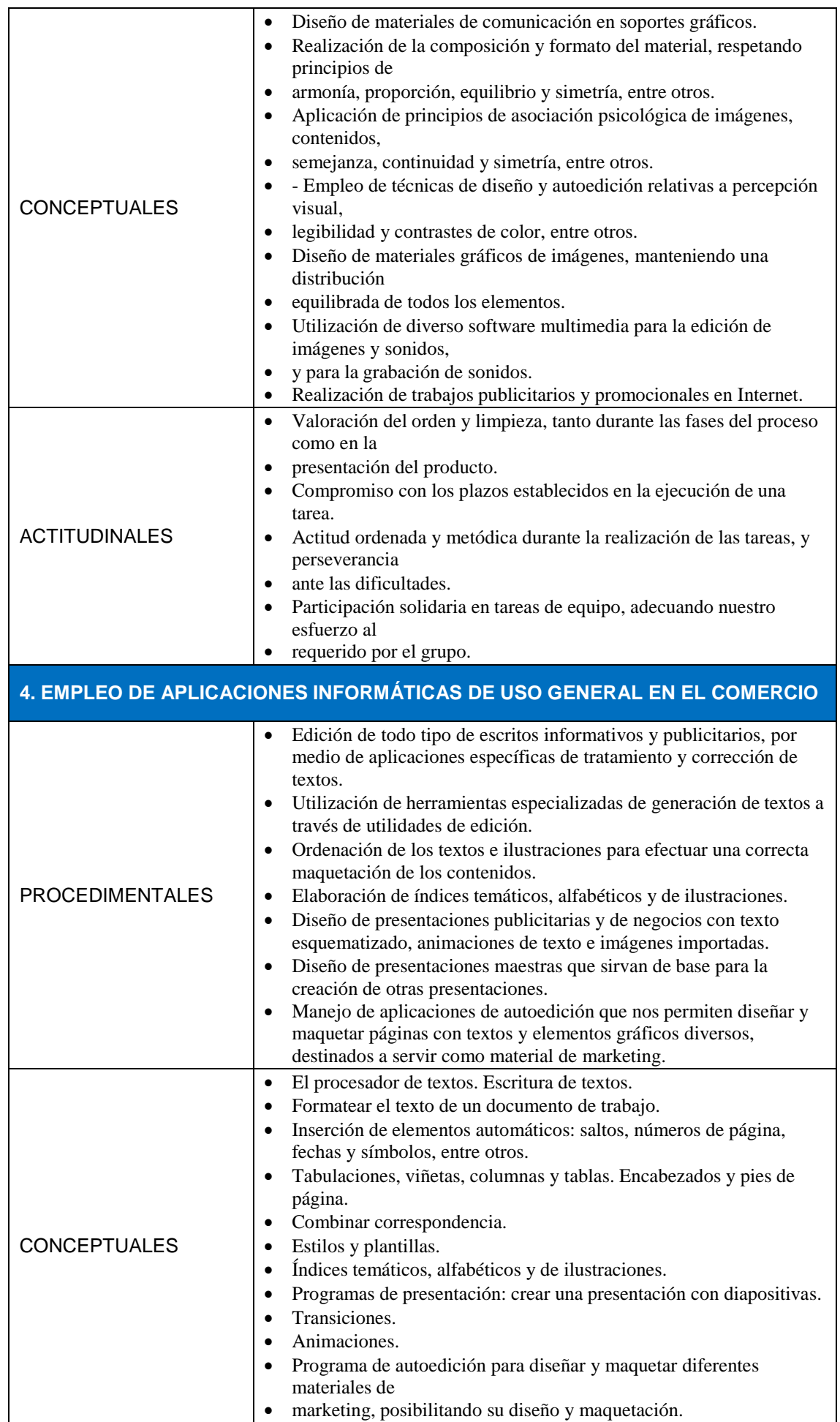

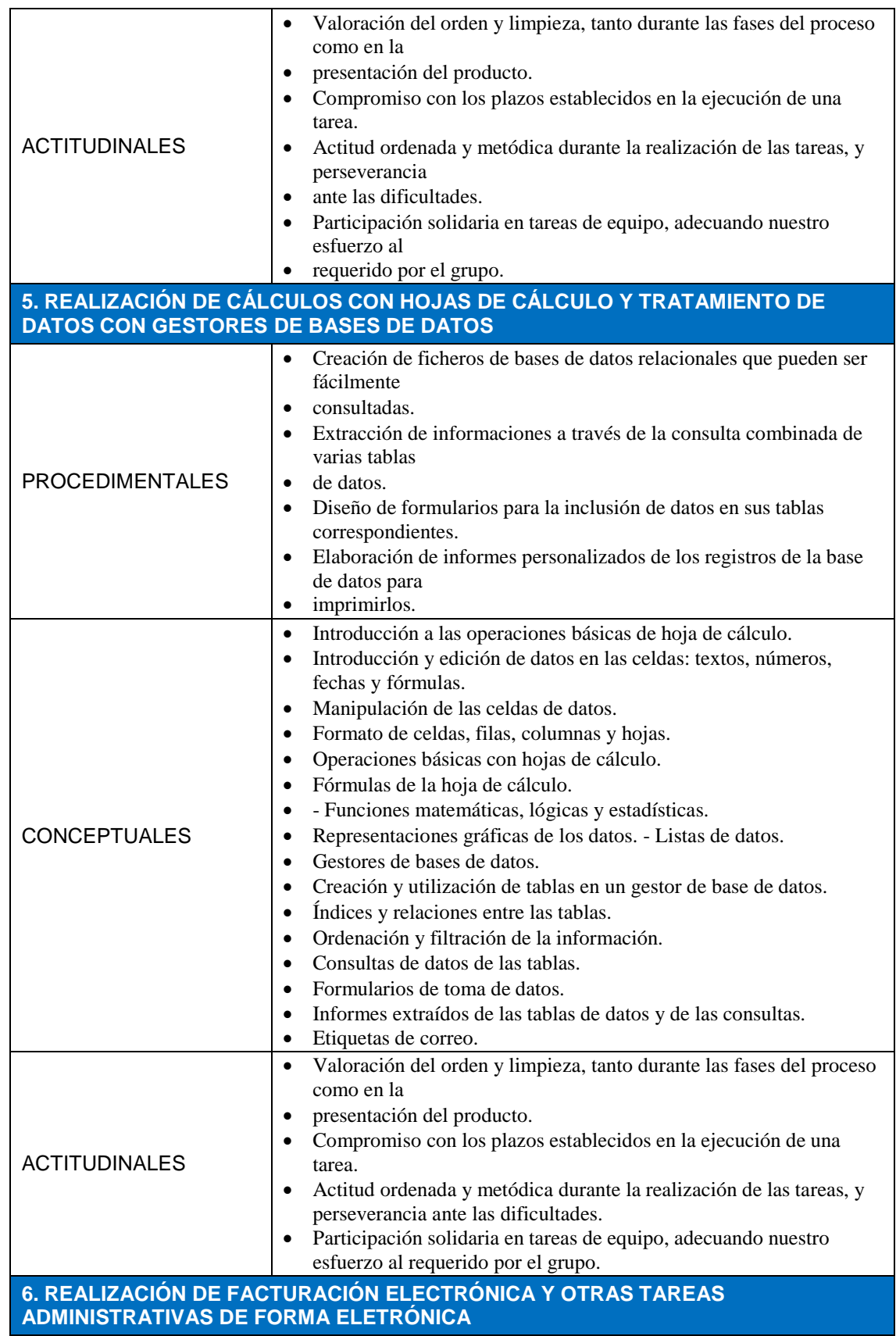

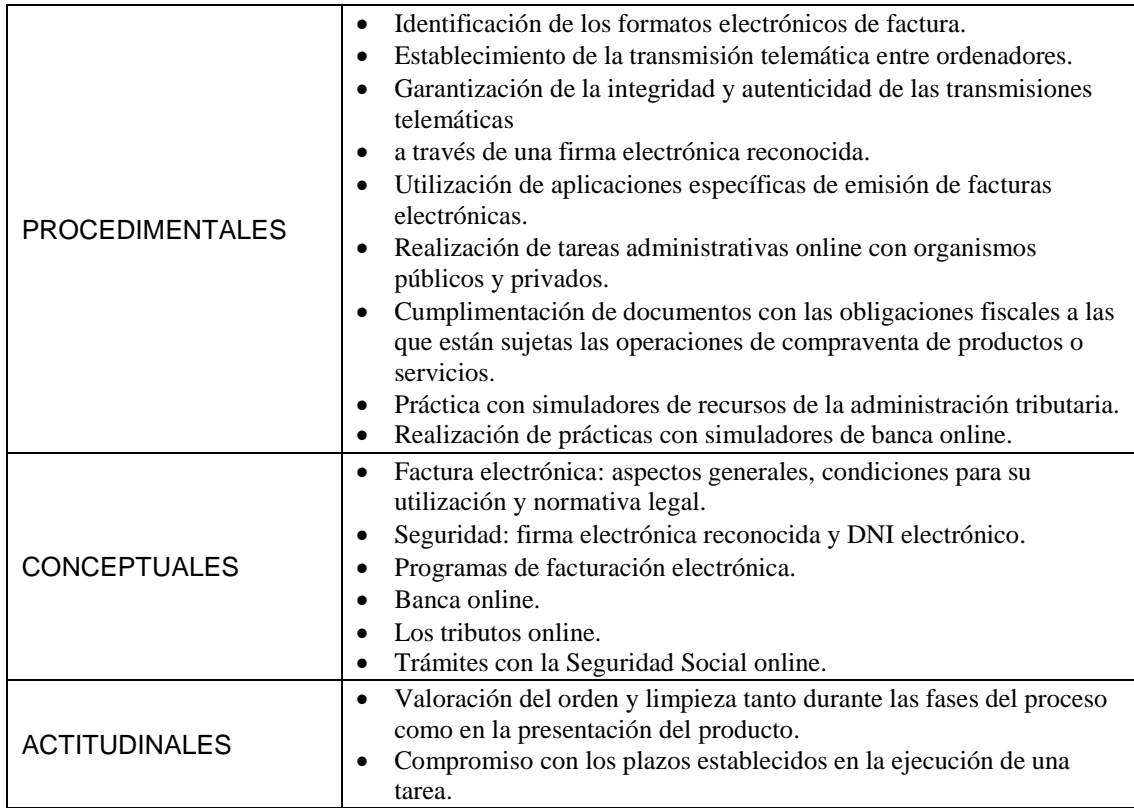

## **Secuenciación de las unidades didácticas y temporalización**

Una vez realizada la presentación del módulo, la secuenciación del mismo podría ser lasiguiente:

- $\checkmark$  Al tratarse de un módulo donde las herramientas informáticas son imprescindibles, se comenzará con el **bloque 1**, ya que en él se trata lo más básico relacionado con la informática: el ordenador, la impresora, concepto dearchivos, etc.
- A continuación, se impartirá el **bloque 2**. En él se trata gran parte de los contenidos relacionados con Internet. La razón de impartirlo en este momento es que el alumnado pueda adquirir los conocimientos necesarios para trabajar en otros módulos del ciclo donde se requiera Internet.
- Después, se impartiría el **bloque 3**. Este bloque trata sobre la confección de materiales gráficos, y muy posiblemente, el contenido de este bloque se utilice en menor medida en el desarrollo del resto de módulos, por lo que se prefiere
- $\checkmark$  Seguidamente, se impartirán los **bloques 4** y **5**. Estos bloques trabajan las aplicaciones informáticas de uso general (tratamientos de texto, programas de presentación, hojas de cálculo y bases de datos). Como se ha comentado, son herramientas que, con total seguridad, se utilizarán en otros módulos delciclo.

impartir primero los anteriores, por ser más comunes.

 Por Último, se impartiría el **bloque 6**. Los contenidos de este bloqueson los menos comunes al resto de módulos del ciclo.

La 1ª, 2ª y 3ª(parte) unidad didáctica se impartirán durante la primera evaluación desde elcomienzo de curso hasta los exámenes de diciembre (1ª evaluación). Las unidades didácticas 4<sup>ª</sup> y parte de la 5<sup>ª</sup> se impartirán durante la segunda evaluación, hasta las pruebas de marzo.

Las unidades didácticas 5<sup>ª</sup> (parte) y 6<sup>ª</sup> se desarrollarán en el último trimestre del curso.

#### *\*\*Esta ordenación podrá cambiarse según el criterio del profesor a tenor de las explicaciones impartidas en otros módulosdel Ciclo\*\*.*

#### <span id="page-12-0"></span>**Aspectos metodológicos**

El presente módulo va encaminado a que el alumnado adquiera los conocimientos necesarios para desempeñar funciones relacionadas con el uso de herramientas informáticas, por lo que el proceso enseñanza-aprendizaje será eminentemente práctico, utilizando las herramientas informáticas que se precisen en cada proceso.

Para lograr el objetivo señalado anteriormente, se considera conveniente realizar, siempre, en primer lugar, una presentación de los contenidos y objetivos del bloque de contenidos que se vaya a trabajar, para que el alumnado tenga una visión global del mismo.

Tras ver los conceptos del bloque, será necesaria la realización de ejercicios totalmente prácticos, en los que se aplicarán los conocimientos adquiridos en la fase conceptual. Estos ejercicios es conveniente que, a medida que se vayan realizando, vayan incrementando el nivel de conocimientos y dificultad, e integrando en los ejercicios posteriores los aspectos vistos en los anteriores, porque, de este modo, a la vez que se incrementa el nivel de conocimientos, se refuerza lo aprendido anteriormente.

#### <span id="page-12-1"></span>**Actividades significativas y aspectos críticos de la evaluación**

- $\checkmark$  Manejo de la maquinaria y los programas habituales en el comercio:
	- Componentes físicos del ordenador.
	- Manejo de un sistema operativo basado en el uso de ventanas.
	- Trabajo con carpetas y archivos y comprimirlos.
	- Protección de los equipos de virus, correo basura, etc.
- $\checkmark$  Utilización de la red Internet:
	- El correo electrónico. Configuración de una cuenta y su utilización.
- Búsqueda en Internet: buscadores, directorios y métodos de búsqueda.
- Transferencia y gestión remota de ficheros.
- Seguridad en Internet.
- Aplicaciones *online* que incrementen la productividad.
- $\checkmark$  Empleo de aplicaciones informáticas de uso general:
	- El procesador de textos:
		- o Escritura de textos y su formateo.
		- o Inserción de elementos: saltos, números de página, fechas,símbolos, tabulaciones, viñetas, columnas y tablas.
		- o Encabezados y píes de página. o Estilos y plantillas.
		- o Combinar correspondencia.
- Programas de presentación: o Creación de presentacionescon diapositivas. o Transiciones y animaciones.
- Hoja de cálculo:
	- o Introducción y edición de datos en las celdas, su
		- manipulación yformateo.

o Fórmulas y operaciones básicas con hojas de cálculo. o Funciones matemáticas, lógicas y estadísticas. o Representación gráfica

de datos.

- o Lista de datos.
- Base de datos:
	- o Creación y utilización de tablas, con sus relaciones. oConsultas, formularios e informes.
	- o Etiquetas de correo.
- $\checkmark$  Confección de materiales gráficos:
	- Trabajo con imágenes: modos de color, profundidad del color, etc.
	- Obtención de imágenes: crear nuevas, utilizar existentes,escaneadas o fotografiadas.
	- Trabajo con capas.
	- Guardar imágenes: compresión y formatos.
- $\checkmark$  Realización de la facturación electrónica y otras tareas administrativas, deforma telemática:
	- Aspectos generales, utilización y normativa general de la factura electrónica.
	- Firma electrónica y DNI electrónico.
	- Banca *online*.

## **3. CRITERIOS DE EVALUACIÓN Y RECUPERACIÓN**

## <span id="page-14-0"></span>**Evaluación y seguimiento**

#### **CRITERIOS DE CALIFICACIÓN**

Tal y como indica la normativa vigente sobre evaluación (Resolución 8/2021 y Orden EDU8/2019), el proceso de evaluación se realizará en 2 evaluaciones parciales trimestrales y 2 evaluaciones ordinarias, es decir: **1ª evaluación (diciembre) 2ª evaluación (marzo), 1ª convocatoria ordinaria (mayo) y 2ª convocatoria ordinaria (junio).**

La nota obtenida en los exámenes o pruebas objetivas de la 1ª evaluación, 2ª evaluación y 1ª convocatoria ordinaria, supondrán el **70% de la nota de la evaluación, y el otro 30% se obtendrá por las tareas, trabajo diario y participación en clase** (que explicaré más adelante en este apartado).

Sin embargo, en la 2ª convocatoria ordinaria de junio, la nota obtenida en el examen o prueba objetiva supondrá el 100% de la nota final.

A continuación, explico con más detalle las diferentes evaluaciones mencionadas:

 **1ª Evaluación: diciembre** Esta evaluación abarcará los 4 primeros temas del módulo.

La calificación que figurará en Racima y en las actas de evaluación debe estar expresada en números enteros, por lo que la nota se calculará según el método general del redondeo.

Sin embargo, la nota de las evaluaciones expresada en números enteros tendrá carácter principalmente orientativo, puesto que para el cálculo de la nota media del curso se ponderarán las notas de cada evaluación con decimales incluidos.

**● 2ª Evaluación: marzo → Esta evaluación abarcará los temas 5 al 7 del módulo.** 

La calificación en Racima y en las actas de calificación, se calculará de igual forma que en la 1ª Evaluación, por redondeo.

#### **1ª Convocatoria Evaluación ordinaria: mayo**

Esta evaluación abarcará todos los temas que cada alumno tenga no superados hasta ese momento, es decir, si el alumno ha superado las evaluaciones parciales  $1^{\underline{a}}$  y  $2^{\underline{a}}$ , sólo tendrá que presentarse a los últimos temas desarrollados entre marzo y junio, mientras que, si no superó alguna de las evaluaciones parciales, los temas pendientes se sumarán a los últimos temas.

La nota de esta evaluación, tanto en Racima como en las actas, será la nota media o global del curso, también redondeada. Si el alumno ha ido aprobando cada trimestre, su nota de la primera ordinaria será la media de sus evaluaciones trimestrales,

considerando todos los decimales en esas notas parciales. Si en mayo se han examinado de todos los temas, la nota de esta convocatoria será la nota de ese examen (sin olvidar que en esta convocatoria también se aplican los porcentajes de 70% exámenes y 30% tareas y trabajo diario, tal y como se explica al principio de este epígrafe).

#### **2ª Convocatoria Evaluación ordinaria: junio**

En esta evaluación cada alumno se examinará de las evaluaciones que tenga pendientes, guardándose la nota de aquellas que si haya superado (1ª y 2ª evaluación, o incluso 3ª si se hubiera considerado oportuno realizar una tercera evaluación de forma previa a la primera convocatoria ordinaria de mayo).

Si el profesor lo estima oportuno, para facilitar la evaluación positiva del alumno, podrá realizar pruebas parciales eliminatorias de dos temas a mitad de cada uno de los trimestres. Como la realización de estas pruebas no responde a un imperativo legal, la profesora establecerá las condiciones y características de estas pruebas y las comunicará al alumnado antes de realizar la prueba correspondiente. Su realización dependerá de si el desarrollo y temporalización del módulo lo permiten.

#### **TAREAS Y TRABAJO DIARIO**

Cada alumno irá acumulando calificaciones durante el transcurso de cada trimestre por la realización de trabajos y tareas exigidas por el profesor, por su intervención en debates, comentarios y preguntas orales en clase, resolución de dudas de compañeros, resolución de ejercicios, test realizados en la plataforma Teams y en Kahoot, comentarios de noticias y vídeos relacionados con el módulo… Se valorará positivamente tanto su participación, como la oportunidad de sus intervenciones. La media de las calificaciones por todos los conceptos citados supondrá el 30% de la nota de la evaluación.

En cada evaluación, el profesor podrá solicitar la presentación escrita y/u oral de algún trabajo obligatorio, individual y/o grupal, sobre los contenidos de esta programación. Dichos trabajos, según su complejidad, y si eliminan materia o no en las pruebas escritas objetivas, podrán formar parte del 30% o del 70% de la nota comentados en los puntos anteriores. El profesor explicará su baremo y criterios de evaluación/calificación en cada caso al enunciar las características y requisitos de cada trabajo. La no presentación de un trabajo obligatorio en el plazo fijado, sin la adecuada justificación, supondrá obtener un cero en la nota del trabajo.

Con base en las indicaciones Reglamento de Régimen Interior del centro y las vigentes normativas, el alumno que no asista al 15% de las horas anuales del módulo, justificadas o sin justificar, podrá perder el derecho a la evaluación continua si el profesor lo considera oportuno. Sólo se considerarán justificantes válidos aquellos relacionados con asistencia médica o cumplimiento de un deber inexcusable, como la asistencia a un juicio, cualquier otro motivo será valorado por el profesor e incluso el equipo de profesores del departamento. La pérdida de la evaluación continua supondrá que el alumno se presente con toda la materia del módulo a la evaluación ordinaria, bien sea en primera y/o en segunda convocatoria. En este caso no serán de aplicación las posibles notas parciales o por evaluación que haya podido obtener el

alumno antes de perder la evaluación ni tampoco se aplicarán los porcentajes de 70% y 30% comentados, el alumno obtendrá como nota final el 100% de la nota obtenida en esa prueba escrita final.

Además, en consonancia con lo que indica el Reglamento de Régimen Interno, la acumulación de tres retrasos se contabilizará como una ausencia injustificada con fecha del tercer retraso. Se considera retraso siempre que el alumno entre en clase entre las 8:30-8:35 a primera hora o entre las 11:35-11:40 al volver del recreo. Siempre que el alumno llegue más tarde de esas horas, o partir de un tercer retraso, se registrará una ausencia no justificada.

El incumplimiento de las normas de conducta establecidas para el aula, tales como la falta de respeto hacia compañeros y profesor, etc. será penalizado según el Reglamento de Régimen Interno del Centro (conductas contrarias).

## **1. CRITERIOS DE RECUPERACIÓN**

Cuando en una evaluación parcial (1ª o 2ª evaluación) no se alcance una calificación de 5, incluyendo todos los conceptos anteriormente descritos:

El profesor decidirá, si lo considera beneficioso para el alumno y en función del grado de cumplimiento de la temporalización del módulo, la realización de una prueba escrita de recuperación que incluirá todos los contenidos correspondientes al trimestre correspondiente. Esta prueba englobará todos los temas del trimestre a recuperar y no podrá ser separada en partes (no se guardan parciales aprobados a mitad de trimestre, si los hubiera).

La nota de la recuperación de las pruebas escritas de la primera y segunda evaluación será nuevamente el 70% de la nota final, y se guardará el 30% restante evaluado a lo largo de la evaluación.

Las actividades que el alumno deberá realizar para preparar y superar la prueba de recuperación son todas las que se hayan desarrollado en clase durante la evaluación. En cualquier caso, se indicará a los alumnos cuáles son las más importantes para superar la prueba de recuperación y/o propondrá otras de refuerzo. De igual forma, el profesor estará a su disposición para aclarar cualquier duda que les pueda surgir durante el estudio y preparación de dicha prueba, estableciendo un calendario para ello.

## **METODOLOGÍA**

<span id="page-16-0"></span>Al tratarse de un módulo eminentemente práctico, las clases van encaminadas a que el alumno utilice el ordenador el mayor tiempo posible. Se les facilita el acceso a diferentes manuales de programas existentes en Internet. Se explican las diferentes opciones de los menús de cada programa y se les entregan colecciones de ejercicios ilustrativos que tienen que resolver personalmente. En clase se solucionan <span id="page-17-0"></span>aquellos supuestos que el profesor estima que son más difíciles y aquellos otros que los alumnos no sepan resolver individualmente.

## **NORMAS DE UTILIZACIÓN DE LAS AULAS C4**

- Los ordenadores permanecerán apagados durante las clases hasta que el profesor no indique lo contrario.
- Está terminantemente prohibido usar programas de Chat, correo electrónico o redes sociales. Al alumno que se le encuentre utilizando este tipo de aplicaciones se le sancionará con la expulsión y la tramitación del correspondiente parte a Jefatura de Estudios.
- Internet se utilizará Únicamente para el desarrollo de las actividades y trabajos marcados por el profesor. El alumno que navegue por direcciones no autorizadas será sancionado con la expulsión y la tramitación del correspondiente parte a Jefatura de Estudios.
- Durante los descansos entre clase y clase no se usarán los ordenadores.
- No está permitido personalizar los ordenadores con fondos de pantalla, logos, etc.
- Se utilizará desde principio de curso el mismo ordenador.

## **MATERIAL DIDÁCTICO**

#### <span id="page-17-1"></span>LIBRO DE TEXTO:

Debido a la gran proliferación de textos existentes y a la variedad del módulo que contempla la explicación de varios programas distintos, no se utilizará libro de texto ninguno.

#### APUNTES Y EJERCICIOS

- El alumno deberá tomar apuntes de todas las explicaciones dadas en clase, referentes tanto a los programas expuestos como a las ampliaciones de conocimientos que de los mismos se realicen.
- Se entregarán, en formato electrónico, ficheros conteniendo explicaciones de los programas relacionados en el temario de la asignatura. Estos archivos los podrán copiar los alumnos para su uso particular en otras aulas, su domicilio, etc.
- Se entregarán, en formato electrónico, ficheros conteniendo ejercicios prácticos de lo explicado en la teoría. Estos archivos los podrán copiar los alumnos para suuso particular en otras aulas, su domicilio, etc.
- Se podrán entregar también ficheros electrónicos con ampliaciones de lostemas explicados tanto desde el punto de vista teórico como práctico.

#### ELEMENTOS INFORMÁTICOS UTILIZADOS EN EL AULA

- HARDWARE: ordenador, memorias USB, intranet y cañón proyector.
	- SOFTWARE: WINDOWS 10, Adobe Acrobat Reader, Internet Explorer y el Π paquete Microsoft Office 2019

### <span id="page-18-0"></span>**ACTIVIDADES COMPLEMENTARIAS Y EXTRAESCOLARES**

Se tratará de organizar todo tipo de actividades según el criterio del docente, sean interesantes para la formación del alumno, siempre atendiendo al desarrollo temporal de la asignatura; en particular se consideran interesantes TODAS LAS ACTIVIDADES PREVISTAS

DURANTE CURSOS ANTERIORES, detalladas en cada una de las programaciones y todas aquellas que a lo largo del curso puedan surgir y puedan ser relevantes y de utilidad para la formación de los alumnos.

## <span id="page-18-1"></span>**ATENCIÓN A LA DIVERSIDAD**

Las medidas a adoptar para la atención a la diversidad estarán dirigidas a compensar ladificultad que presente un alumno o alumna para alcanzar los resultados de aprendizaje indicados en el currículo, así como para atender las necesidades de aquellos alumnos que cuenten con mayores conocimientos previos y/o habilidades sobre los contenidos del módulo, pudiendo emplearse uno o varios de los recursos que se indican, según los casos:

- Anticipar apuntes/materiales.
- Adaptar los materiales a utilizar.
- Ampliar las formas de presentación de los contenidos, con materiales distintos.
- Proponer actividades de refuerzo para aquellos estudiantes que así lo requieran.
- Proporcionar ejercicios adicionales a aquellos alumnos que terminen las actividadesantes que la mayoría de la clase.
- Cambios en la metodología:
	- o Atención personalizada.
	- o Apoyo personalizado en la secuencia de realización de la tarea o Flexibilización del tiempo de realización de trabajos.

Además, en un escenario educativo donde la educación a distancia aplica en un 50% (que incluso puede llegar a ser del 100%), las medidas de atención a la diversidad también deberán ir orientadas a que todos los alumnos puedan continuar con su formación por medios telemáticos con la mejor calidad educativa que sea posible, para lo cual es imprescindible constatar que todos ellos tienen disponibilidad y conocimientos para emplear tales medios.

## <span id="page-18-2"></span>**NECESIDADES Y PROPUESTAS DE FORMACIÓN DEL PROFESORADO**

En el caso de detectarse necesidades específicas de formación del profesorado, se comunicarán mediante los procedimientos que el centro tenga establecidos a tal efecto.

## <span id="page-19-0"></span>**ANEXO DE ADAPTACIÓN AL PLAN TECNOLÓGICO Y PEDAGÓGICO DEL CENTRO**

Debido a la pandemia por COVID-19, se contemplan 3 posibles escenarios para el curso 20202021:

- Escenario 1: educación 100% presencial.
- Escenario 2: educación mixta (50% presencial y 50% a distancia, en días y semanasalternos, 3+2 y 2+3).
- Escenario 3: educación 100% a distancia.

Según las medidas de organización del IES Comercio para el curso 2020-2021, los ciclos de formación profesional de grado medio y superior inician el presente curso con una metodología mixta (escenario 2), lo que implica que el alumno estudia un día en el centro yal día siguiente en casa.

Ello hace necesario una serie de adaptaciones pedagógicas y tecnológicas recogidas en la programación didáctica de módulo que se exponen a continuación:

## <span id="page-19-1"></span>**EVALUACIÓN INICIAL**

Se realizará una evaluación inicial con el fin de poder detectar carencias o necesidades del alumnado derivadas de la finalización del curso anterior, tanto a nivel académico como de autorreflexión y autoconocimiento sobre la situación actual y su relación con la educación. **Refuerzo de la competencia digital mediante la programación transversal en todos losmódulos**

La competencia digital de los estudiantes resulta clave en una situación como la actual, dado que la tecnología es una herramienta que permite conectar a las personas entre sí, acceder a fuentes de conocimiento y potenciar el autoaprendizaje y el desarrollo personal.

La competencia digital también ha de incluir el desarrollo un pensamiento crítico que permita realizar una valoración adecuada sobre los contenidos disponibles en los medios digitales, con el fin de ser capaz de discernir con la mayor precisión posible entre información veraz y de calidad e información obsoleta, tendenciosa, sesgada, inexacta o falsa.

Así pues, en este módulo se procurará que los estudiantes desarrollen su competencia digital, para lo cual se trabajará esta competencia en diversas actividades que se llevarán a cabo desde el comienzo del curso.

#### **Contenidos esenciales**

Dado que los contenidos incluidos en la programación didáctica son los que están recogidos en el currículo, todos ellos son importantes para una correcta formación de los estudiantes.

Por tanto, el profesor tratará de abordar todos los contenidos del módulo, modulando el nivel de profundidad con el que se trabaja cada uno de ellos con el objetivo de dotar de una mayor profundidad a aquellos que por su carácter esencial, su mayor relación con contenidos de otros módulos o porsu carácter práctico lo requieran de forma prioritaria.

#### **Metodología**

#### Adaptaciones metodológicas para el escenario 2

En un escenario de educación mixta, en el cual comienzan los estudiantes que cursan este módulo, se hace imprescindible una metodología de enseñanza-aprendizaje que optimice lo máximo posible el tiempo de formación presencial y prepare al alumno para poder continuar estudiando y trabajando desde casa con la mayor eficacia posible.

- a) **Educación presencial**: En las sesiones lectivas que tendrán lugar en el aula, se tratará de priorizar la enseñanza de aquellos contenidos que resulte fundamental trabajarlos en clase, por su carácter troncal, su dificultad para el autoaprendizaje, su carácter práctico, etc. El objetivo es que el alumno adquiera los conocimientos y habilidades clave de la materia abordada, de tal manera que ello le permita afrontar las sesiones de trabajo a distancia con autonomía y capacidad de aplicar los conocimientos y las competencias adquiridas de una manera efectiva.
- b) **Educación a distancia**: el alumno consolidará y aplicará los conocimientos y habilidades adquiridos en clase mediante la resolución de ejercicios y casos prácticos, así como mediante el estudio de los contenidos trabajados en clase con el objetivo de consolidarlos en su aprendizaje.

Además, cuando el profesor lo estime conveniente, el alumno realizará en casa un trabajo de revisión de contenidos que AÚn no se hayan tratado en clase, con el fin de que adquiera una preparación previa que permita una mejor comprensión de estos cuando se trabajen en clase.

Durante las sesiones de educación a distancia se hace esencial que la comunicación entre profesor y alumno sea fluida y efectiva. Para ello se utilizará de forma preferente el aula virtual Moodle del Gobierno de La Rioja como plataforma para la subida de materiales didácticos, entrega de tareas, planteamiento de dudas a través de la herramienta foros, etc.

Otros medios de comunicación que se podrán emplear serán el correo electrónico, el correo de Racima, la videoconferencia mediante plataformas como Microsoft Teams o Google Meet, etc.

La educación mixta implica que la clase queda dividida en 2 burbujas de alumnos. Una burbuja acude a clase la primera semana lunes, miércoles y viernes, y a la semana siguiente martes y jueves. La otra burbuja comienza la primera semana asistiendo martes y jueves, y a la semana siguiente lunes, miércoles y viernes.

Aspectos como la ubicación de los días festivos en el calendario escolar, situaciones sobrevenidas que puedan alterar la presencialidad, el ritmo de aprendizaje que lleve cada burbuja, etc. pueden hacer que, para un momento dado, haya un pequeño desfase entre el grado de avance de una burbuja y la otra, aspecto que el profesor tratará de prever para queambas burbujas estén lo más sincronizadas que sea posible.

En el caso de que un estudiante no pueda asistir a clase por tener que guardar cuarentena domiciliaria porque así lo dictaminen los protocolos sanitarios frente a la COVID-19, el profesor procurará que el alumno pueda estudiar los contenidos avanzados en clase y realizar las actividades propuestas desde su casa, siempre que las circunstancias de la situación concretalo posibiliten.

#### Adaptaciones metodológicas en el módulo para el escenario 3

En el caso de que la situación epidemiológica obligase a pasar al escenario 3 (educación 100%a distancia), la metodología habría de adaptarse a las posibilidades de formación a distancia existentes para el grupo-clase.

Habrá que tener en cuenta las siguientes consideraciones:

- Que todos los alumnos dispongan de medios telemáticos para poder continuar con su formación en la modalidad 100% a distancia de una manera correcta y eficaz.
- Que la competencia digital del alumnado se haya desarrollado de forma oportunadurante el curso para que la transición al escenario 3 sea lo más fluida posible.
- Se priorizará el aprendizaje de aquellos contenidos considerados esenciales.
- La videoconferencia será una herramienta fundamental para la docencia a distancia, así como para la exposición de tareas y proyectos, mediante el uso de plataformas como Microsoft Teams, Google Meet o similares.
- Respecto a la asistencia a las clases virtuales programadas, se registrarán lasausencias en RACIMA.
- Se seguirá utilizando el aula virtual Moodle como medio principal para la recepción de materiales y entrega de trabajos, si bien habrá de valorarse el uso de otras plataformas si fuese necesario.
- El trabajo regular del alumnado cobrará si cabe mayor relevancia en este escenario, de tal manera que junto a las clases a distancia el alumno pueda alcanzar los resultados de aprendizaje del módulo.
- Los procedimientos e instrumentos de evaluación y criterios de calificación podrán variar respecto a los aplicables en el escenario 2, según queda recogido en el siguiente apartado de este documento.

En este escenario el profesor velará por que el alumnado pueda continuar con su formación enlas mejores condiciones que la situación del momento permita.

#### **Procedimientos e instrumentos de evaluación y criterios de calificación**

Procedimientos e instrumentos de evaluación y criterios de calificación para el escenario 2 Los procedimientos e instrumentos de evaluación y criterios de calificación para el escenario 2 son los recogidos en el correspondiente epígrafe de esta programación, puesto que su valideze idoneidad sigue aplicando en este escenario.

Procedimientos e instrumentos de evaluación y criterios de calificación para el escenario 3 En el caso de que la situación epidemiológica obligase a pasar al escenario 3 (educación 100% a distancia), los criterios de evaluación y calificación serán susceptibles de adaptarse

a las recomendaciones emitidas a tal efecto por las autoridades educativas y a la plausibilidad de emplear determinados instrumentos de evaluación con las garantías adecuadas.

De esta forma, si se produjese el cambio del escenario 2 al 3, **los criterios de evaluación y calificación para este escenario 3 podrán seguir siendo los mismos que los del escenario 2**, **o bien modificarse de tal manera que la evaluación en este escenario 3 se sustente en los trabajos** realizados por los estudiantes durante el tiempo en el que dicho escenario esté vigente.

En el caso de que se mantuviese la realización de pruebas objetivas (exámenes), éstas habrían de hacerse a través de medios telemáticos, para lo cual se utilizarían preferentemente aquellas plataformas que sean recomendadas por las autoridades educativas. En el caso de realizar pruebas objetivas orales por videoconferencia, si fuese necesaria su grabación para garantizar la validez de la prueba, la grabación de la misma quedará supeditada al consentimiento previo del estudiante.

Se procurará utilizar rúbricas de evaluación para evaluar el trabajo no presencial del alumnado, especialmente cuando la tipología e importancia del trabajo así lo requieran, con el fin de guiar el trabajo autónomo del estudiante y marcar con claridad los resultados clave.

#### **Seguimiento de la programación y carga de trabajo en cada módulo**

Habrá una hoja Excel compartida para el seguimiento de la programación para la adecuación de la carga de trabajo asignada a los estudiantes en cada módulo, debiendoexistir proporcionalidad entre la misma y el número de horas del módulo.